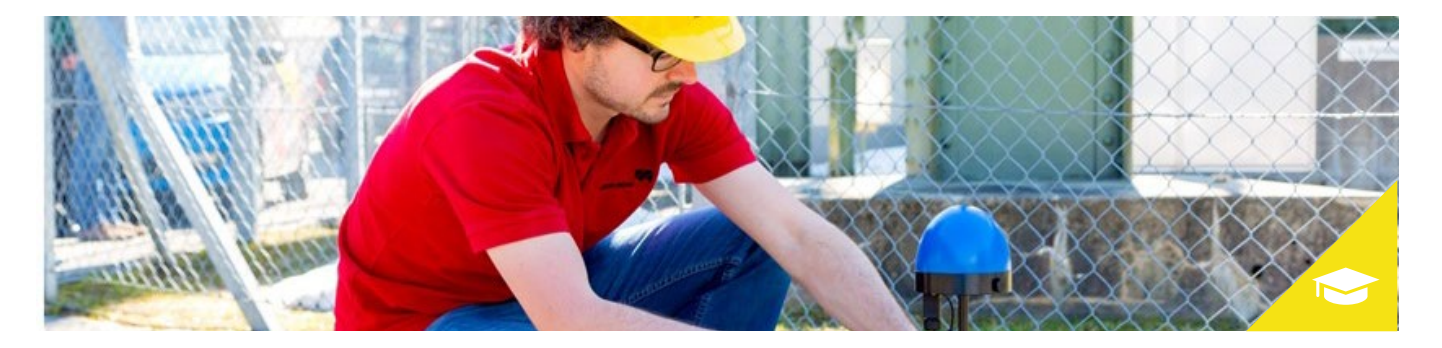

# **Schutzprüfen in Digitalen Schaltanlagen mit RelaySimTest**

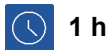

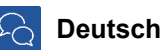

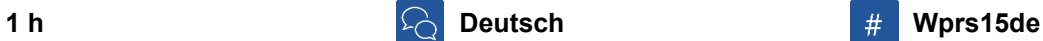

Schutzprüfen in einer digitalen Schaltanlage – mit RelaySimTest und einer SCL Datei ein unkompliziertes Verfahren. In diesem Webinar wird das Vorgehen bei einer Schutzprüfung in einer konventionellen Schaltanlage und einer digitalen anschaulich verglichen. Bekommen Sie Einblick in die vom IEC 61850 Standard definierten Prüf-Features und wie sie mit RelaySimTest einfach umgesetzt werden. Lernen Sie das generelle Vorgehen in RelaySimTest zum Importieren einer SCL Datei, Zuordnen von GOOSEs und SampledValue-Datenströmen zu Ihrem zu prüfenden Netzwerk und zum Erstellen Ihrer Prüffälle wie gewohnt. Werden Sie mit einigen Sicherheitsmerkmalen von RelaySimTest vertraut, die helfen, Fehlhandlungen bedingt durch das Prüfen in einer IEC 61850 Umgebung zu vermeiden.

### **Ziele**

- Lernen Sie, wie man systembasierte Schutzprüfungen in einer IEC 61850 Umgebung durchführt
- Nutzen Sie eine SCL Datei, um Ihr zu prüfendes System aufzubauen
- Werden Sie mit einigen Sicherheitsmerkmalen von RelaySimTest vertraut, die helfen, Fehlhandlungen beim Prüfen mit IEC 61850 zu verhindern

### **Inhalt**

- Unterschiede im Prüfvorgehen bei konventionellen und digitalen Schaltanlagen
- ▶ Prüf-Features im IEC 61850 Standard
	- ▶ Simulationsindikator LPHD.Sim
	- ▶ Test Modus
- Vorgehen bei der Erstellung von Prüffällen in RelaySimTest in einer IEC 61850 Umgebung
	- Importieren der SCL Datei
	- ▶ Zuordnung von GOOSE/SV zu Binärspuren und Wandler
	- **Prüfgerätekonfiguration**

RelaySimTest Software CMC-Familie

## **Lösungen Teilnehmerkreis Vorwissen**

Fachpersonal von Energieversorgungs- und Serviceunternehmen sowie Hersteller von Schutzgeräten

Keine vorhergehenden Kurse oder Vorkenntnisse von RelaySimTest notwendig. Ein Grundverständnis von der Norm IEC 61850 ist von Vorteil, um Ihren Lernerfolg zu maximieren.

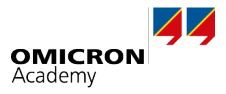